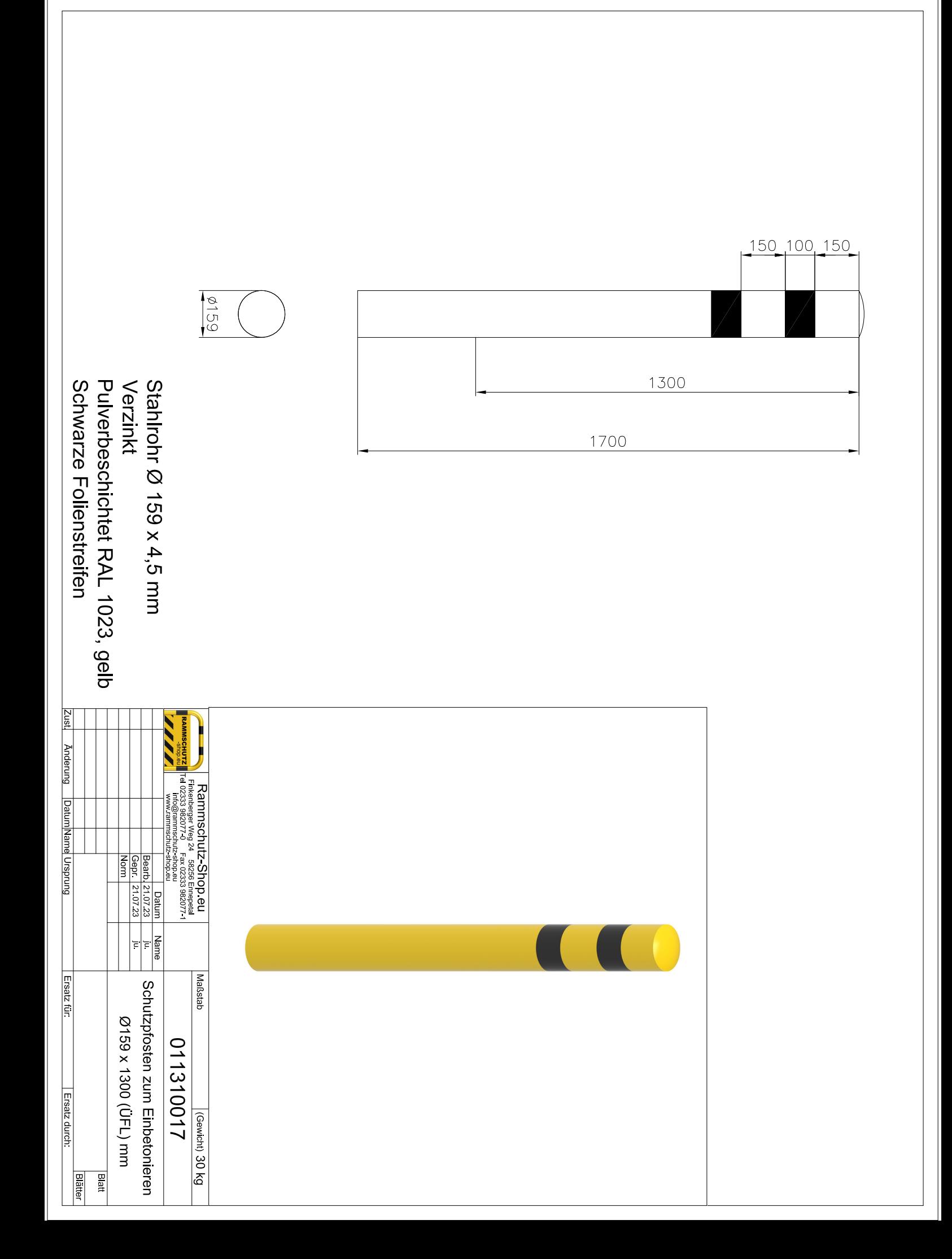

## Dies ist ein 3D-PDF. Zurzeit ist der 3D-Inhalt nicht aktiviert.

Um das 3D-Modell zu sehen:

- Verwenden Sie einen Reader mit 3D-Support, wie den Adobe Acrobat Reader
- Vertrauen Sie dem Dokumenteninhalt und klicken Sie hier zum Aktivieren des 3D-Inhalts
- Zum Drucken setzen Sie im Drucken-Dialog "Dokumente und Markierungen" auf "Kommentare und Formulare"